## **Monter ses vidéos avec Premiere Pro Monter ses vidéos avec Aurélie Gonin**

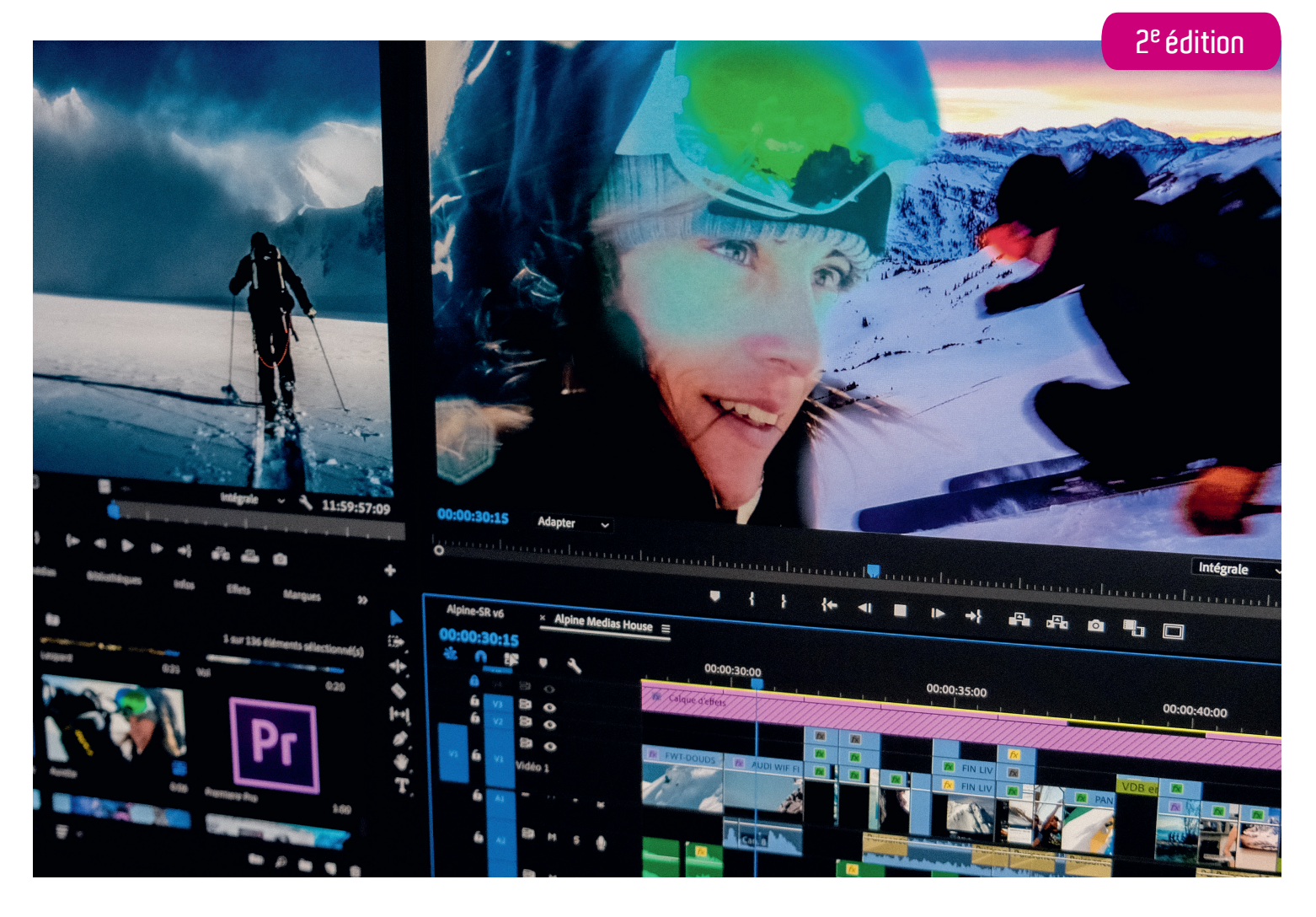

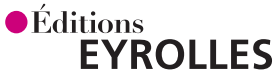

### **Monter ses vidéos avec Premiere Pro Aurélie Gonin 2e édition**

Notre culture est celle de l'image, et surtout celle de l'image animée. Les vidéos s'affichent avec profusion sur tous nos écrans, nous filmons sans cesse, que ce soit avec nos téléphones, actioncams, appareils photo ou caméras. Et même si certains plans isolés peuvent présenter un intérêt, la plupart n'en auront que s'ils sont assemblés pour raconter une histoire, créer un film. Le montage est donc essentiel.

Que vous soyez vidéaste amateur, monteur habitué à un autre logiciel ou photographe se mettant à la vidéo, cet ouvrage profondément remanié et actualisé à l'occasion de cette nouvelle édition est là pour vous accompagner dans l'excitante aventure du montage virtuel avec Premiere Pro. Son ambition n'est pas de dresser un inventaire exhaustif de toutes les fonctionnalités du logiciel, mais de vous guider pas à pas dans la création d'un premier film tout en vous donnant les clés pour que vous puissiez ensuite aller plus loin en toute autonomie, et réaliser avec plaisir des vidéos de tous types, au rendu professionnel.

### **Au sommaire**

**Présentation de Premiere Pro et de la méthodologie de travail.** Premiere Pro au sein du Creative Cloud • Flux de production • Notions de formats vidéo • Création d'un projet Premiere Pro • Personnalisation de l'espace de travail **Importation et optimisation des médias.** Importation des éléments à monter • Organisation des médias dans la fenêtre Projet • Ajustement des vidéos • Personnalisation des Préférences et des raccourcis clavier **Dérushage.** Création d'une séquence • La fenêtre Montage • Lecture des médias • Marquage des clips **Création du bout-à-bout.** Ajout des plans dans le montage • Réorganisation des éléments sur la timeline • Montage d'éléments secondaires **Ajustement du montage.** Coupe d'un plan sur la timeline • Ajustement des raccords • Montage d'une séquence à caméras multiples • Importation d'éléments issus d'autres projets • Lecture en plein écran **Amélioration du son.** Enregistrement d'un commentaire • Montage sur une musique • Ajustement des niveaux • Ajustement des niveaux avec les mixeurs audio • Ajout de transitions • Synchronisation image/son • Amélioration du son **Modifications intrinsèques à l'élément.** Ajustement de la vitesse • Animation d'un élément **Habillage.** Création d'un titre simple • Duplication d'un titre • Création d'un titre animé • Ajout de sous-titres • Lien avec Photoshop • Lien avec After Effects • Ajout de transitions vidéo **Effets et étalonnage.** Les effets • Étalonnage **Exports.** Préparation à l'export • Exportation de fichiers • Utilisation d'Adobe Media Encoder • Finalisation du projet **Annexes.** Raccourcis clavier les plus utiles • Glossaire

**Aurélie Gonin** est Adobe Certified Instructor et Expert sur Premiere Pro, auteure, outre ce livre, de plusieurs tutoriels sur le montage. Elle intervient pour Adobe sur des salons professionnels et assure du conseil en postproduction auprès de sociétés audiovisuelles et chaînes de télévision. Elle partage son expérience en tant que formatrice auprès de grandes écoles et entreprises, assure des master class pour Nikon et Adobe

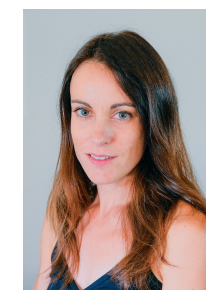

et écrit régulièrement dans les magazines spécialisés consacrés à la vidéo. Son activité principale est toutefois la vidéo de sports de montagne, via sa société Alpine Medias House. Son champ d'activités est donc vaste, mais centré sur la même motivation : créer des vidéos qui transmettent les exploits et émotions de ceux qui en sont les héros, puis partager ces connaissances avec ceux qui souhaitent à leur tour réaliser des films.

**aurelie@alpine-mh.com www.alpine-mh.com**

# **Monter ses vidéos avec Premiere Pro**

#### Chez le même éditeur

- T. Grierson, Comment faire un film, à paraître en 2020.
- C. Patmore, Réaliser son premier film, à paraître en 2020.
- P. Bellaïche, Les secrets de l'image vidéo, 11<sup>e</sup> édition, 2018.
- G. Cristiano, L'art du storyboard, 2017.
- R. Hamus-Vallée, C. Renouard, Superviseur des effets visuels pour le cinéma, 2016.
- P. Blair, Cartoon L'animation sans peine, 2016.
- B. Schmidt, B. Thompson, Maîtriser sa GoPro, 2015.
- B. Block, Composer ses images pour le cinéma, 2014.
- M. Murphy, Techniques d'animation pour débutants, 2014.
- S. Tric, Devenir accessoiriste pour le cinéma, 2014.
- O. Vigneron, Monter ses vidéos avec Final Cut Pro X, 2013. Uniquement en version ebook.
- S. D. Katz, Réaliser ses films plan par plan, 2013.
- C. Mahé-Menant, Profession administrateur de production de films, 2012.
- T. Le Nouvel, P.-J. Rabaud, Chef décorateur pour le cinéma, 2012.
- B. Michel, La stéréoscopie numérique, 2012.
- L. de Rancourt, Réaliser un storyboard pour le cinéma, 2012.
- A. Coffineau et al., Masterclass storyboard, 2012.
- A. Cloquet, Essais caméra HD, 2012.
- F. Remblier, Tourner en 3D-relief, 2011.
- R. Williams, Techniques d'animation, 2011.
- T. Le Nouvel, Le doublage, 2007.
- O. Cotte, Les Oscars du film d'animation, 2006.
- S. D. Katz, Mettre en scène pour le cinéma, 2006.
- J. Van Sijll, Les techniques narratives du cinéma, 2006.
- J. Vineyard, J. Cruz, Les plans au cinéma, 2004.

# **Monter ses vidéos avec Premiere Pro Aurélie Gonin**

**2e édition**

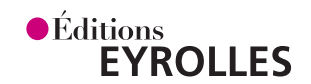

### **Remerciements**

Je tiens à remercier tout particulièrement :

Frédéric Rolland et toute l'équipe d'Adobe, pour m'avoir embarquée dans cette aventure Premiere Pro qui m'a ouvert tant d'opportunités ;

ma famille, mes amis, Seth, qui apparaissent dans ce livre en hommage aux moments partagés et à leur soutien ;

Stéphanie Poisson des éditions Eyrolles, pour l'attention précieuse qu'elle porte à ses auteurs, et pour m'avoir convaincue de me lancer dans la rédaction de ce second ouvrage. Ainsi qu'Emmanuelle Pasquier et Margaux Linassier.

Toutes les illustrations de cet ouvrage sont © tous droits réservés. Adobe® Premiere Pro® est une marque déposée par Adobe Systems Incorporated.

En application de la loi du 11 mars 1957, il est interdit de reproduire intégralement ou partiellement le présent ouvrage, sur quelque support que ce soit, sans l'autorisation de l'Éditeur ou du Centre Français d'exploitation du droit de copie 20, rue des Grands Augustins, 75006 Paris.

© Groupe Eyrolles, 2013, pour la première édition. © Éditions Eyrolles, 2020, pour cette nouvelle édition actualisée. ISBN 978-2-212-67861-1

### **Avant-propos**

Nous baignons dans une culture de l'image, et surotut de l'image animée. Il n'existe plus d'événement qui ne soit relaté par un ensemble de vidéos, que nos écrans fournissent à profusion. Nous filmons sans cesse, avec nos téléphones, actioncams, appareils photo ou caméras. Et même si certains plans isolés peuvent présenter un intérêt, la plupart n'en auront que s'ils sont assemblés pour raconter une histoire, créer un film. Le montage est donc essentiel.

Que vous soyez amateurs ou professionnels, Premiere Pro est l'outil qui répond à ces besoins, et cet ouvrage est là pour vous accompagner dans l'excitante aventure du montage virtuel ! Son ambition n'est pas de dresser un inventaire exhaustif de toutes les fonctionnalités du logiciel mais de vous guider pas à pas dans la création d'un premier montage, tout en apportant les clés nécessaires pour que vous puissiez ensuite aller plus loin en toute autonomie.

Il se découpe en quatre parties principales.

- / La première traite de la préparation des médias, avec un rappel sur les flux de production et formats vidéo (chapitre 1), puis sur la création de projet, l'importation des éléments et leur organisation (chapitre 2).
- / La deuxième explique comment monter le bout-à-bout, c'est-à-dire dérusher ses sources (chapitre 3) et les assembler avec les fonctions essentielles de montage (chapitre 4), avant d'améliorer les raccords avec les différents outils dédiés (chapitre 5). Le cas de la séquence multicaméra est aussi abordé.
- / La troisième partie concerne le perfectionnement du montage, en améliorant le son (chapitre 6), jouant sur les vitesses, paramètres des images et en créant des animations (chapitre 7).
- / La dernière partie traite de la finalisation du film, à savoir l'habillage (chapitre 8), les effets et l'étalonnage (chapitre 9), et enfin les exports vers les différents supports de diffusion, avant de finaliser le travail de post-production (chapitre 10).

Cette organisation suit l'ordre chronologique du processus, toutefois chaque chapitre peut être lu indépendamment. Les principales étapes sont ainsi abordées de sorte à proposer une méthode simple avec des techniques efficaces pour créer des films en toute sérénité, avec un rendu professionnel. Bonne lecture à tous, et surtout bons montages !

Premiere Pro gère très efficacement la majorité des formats vidéo, en s'appuyant au mieux sur les performances de l'ordinateur, Mac ou Windows, et s'intègre dans le Creative Cloud qui regroupe de nombreuses applications utiles au monteur. La postproduction de nos images peut ainsi être faite en toute simplicité, mais aussi de manière très poussée, les possibilités étant immenses.

## **Sommaire**

### **Présentation de Premiere**  / Chapitre 1 / **Pro et de la méthodologie de travail** <sup>1</sup>

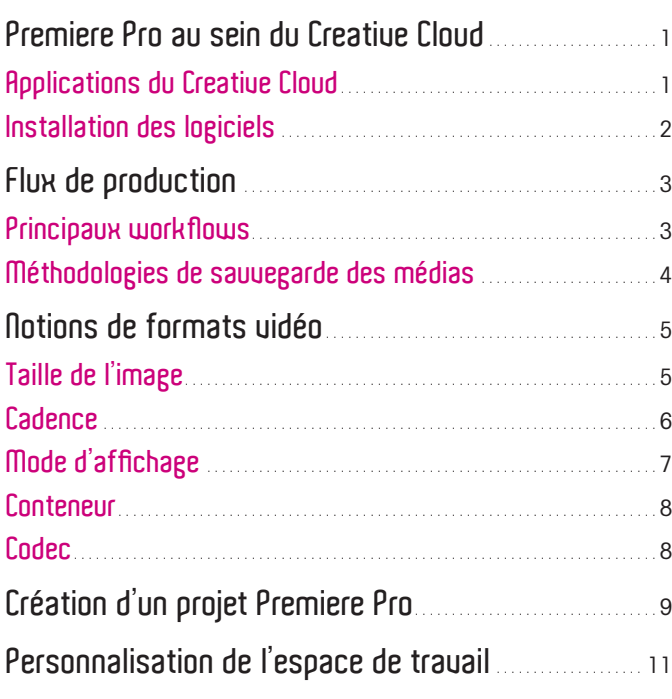

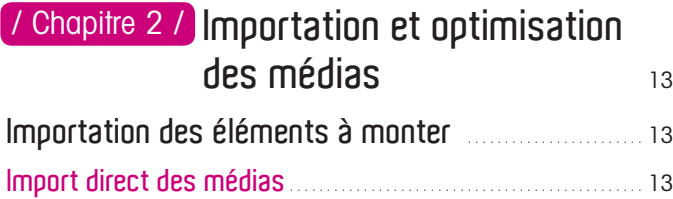

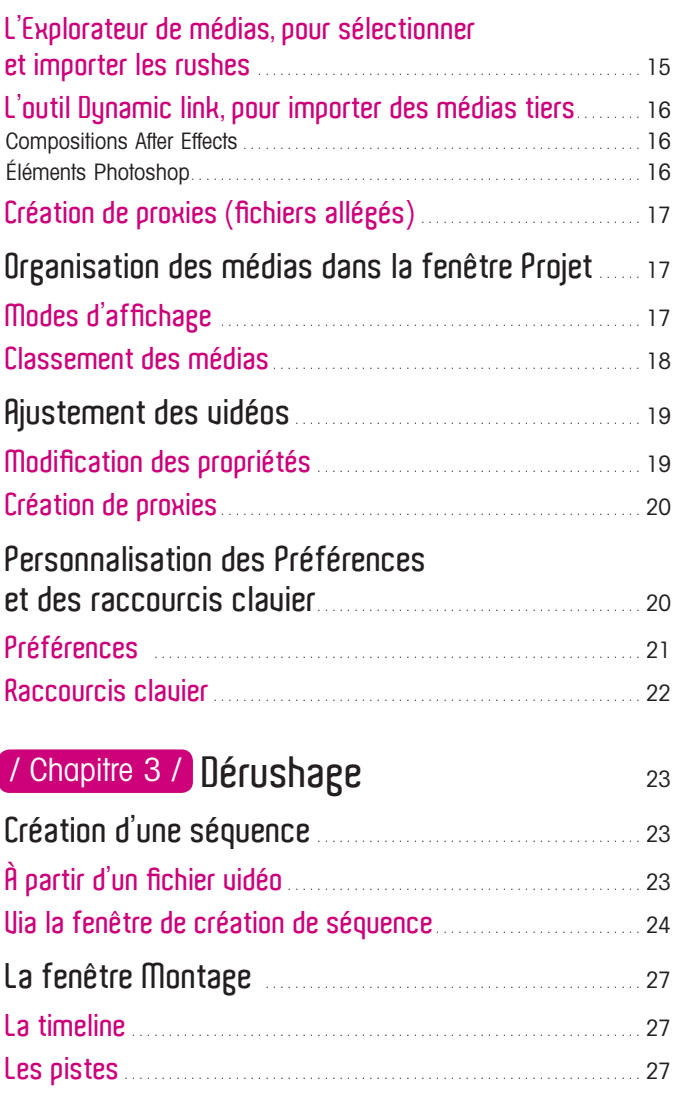

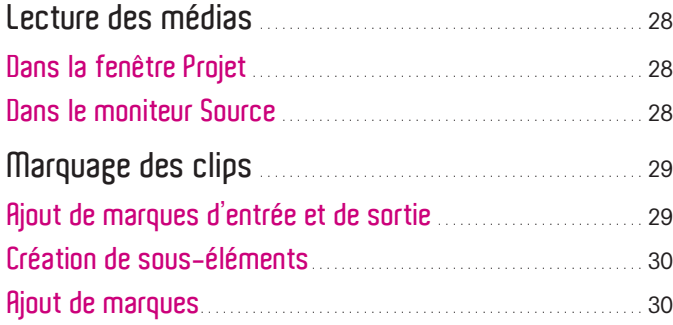

### / Chapitre 4 / Création du bout-à-bout 32

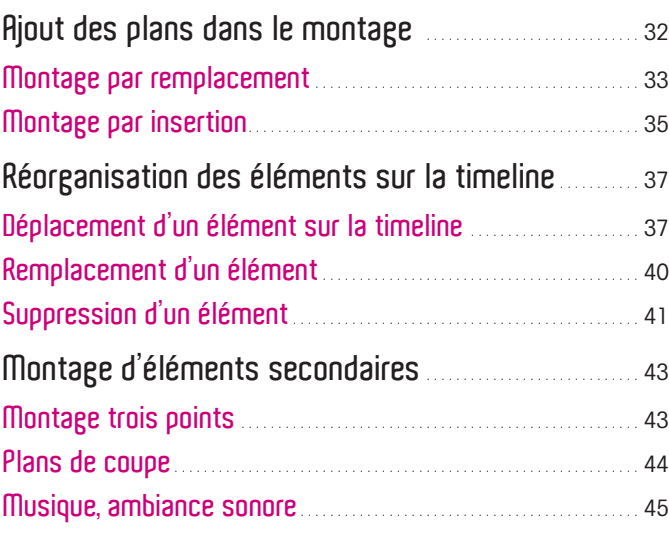

### **/ Chapitre 5 / Ajustement du montage** 47

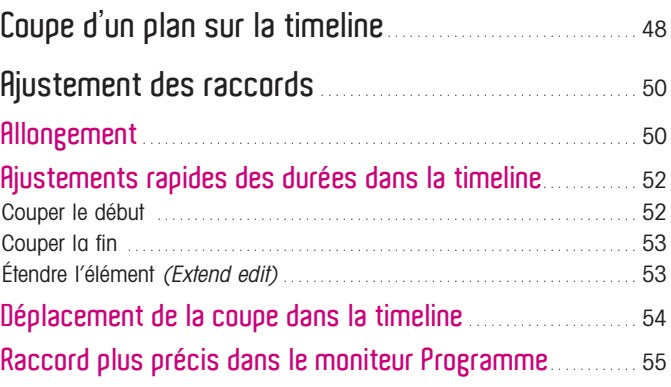

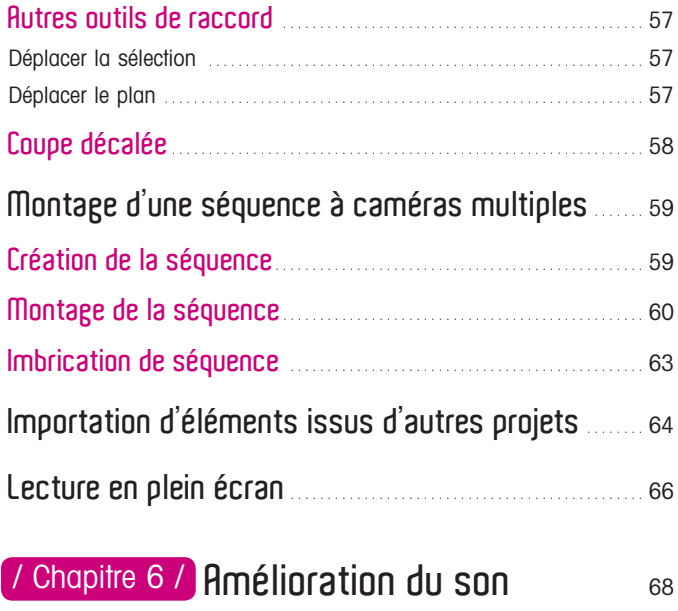

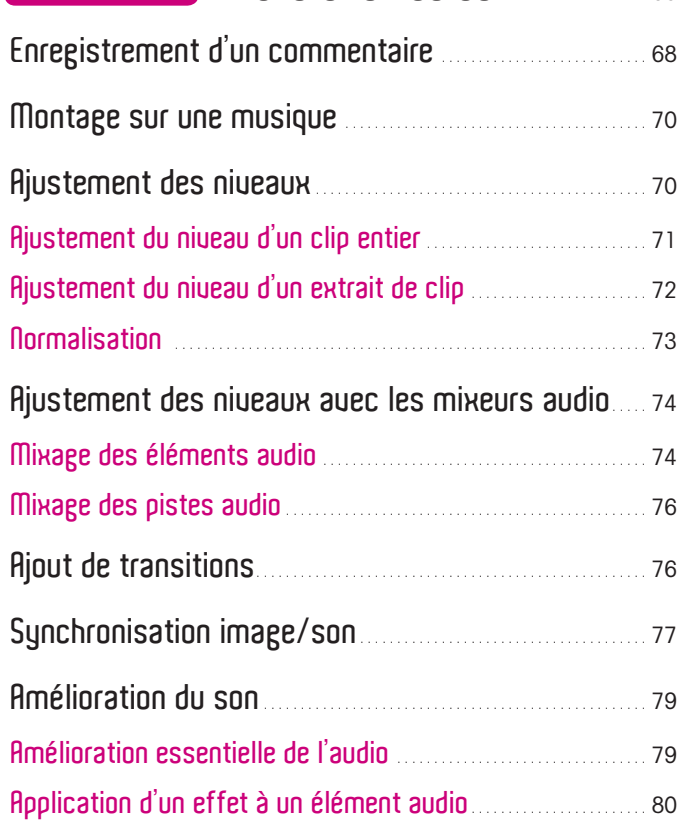

### **Modifications intrinsèques**  / Chapitre 7 / **à l'élément** <sup>82</sup>

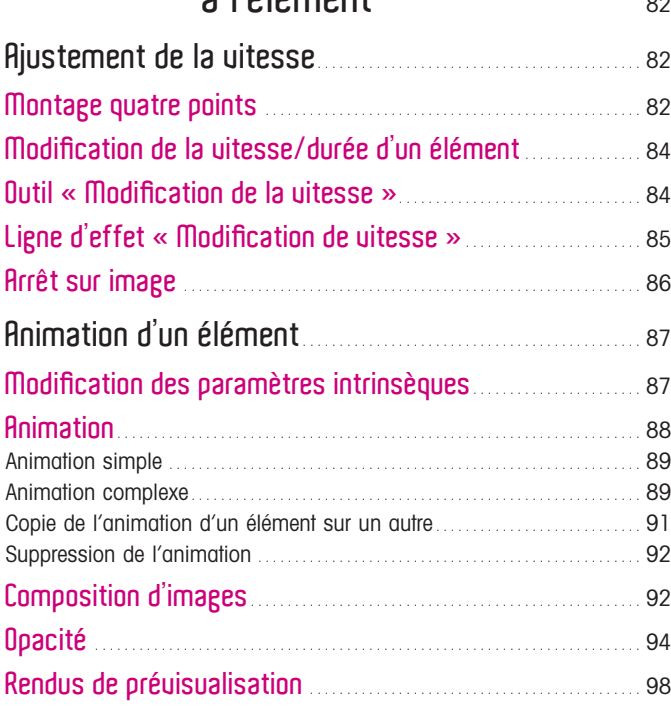

### **/ Chapitre 8 / Habillage** 100

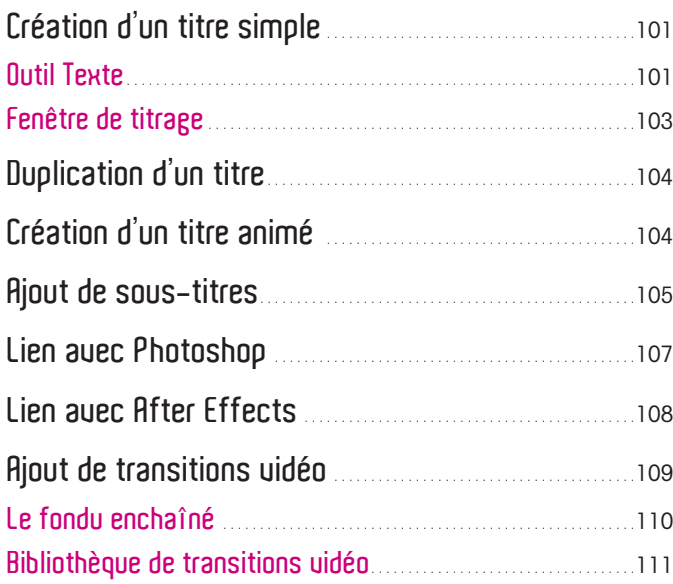

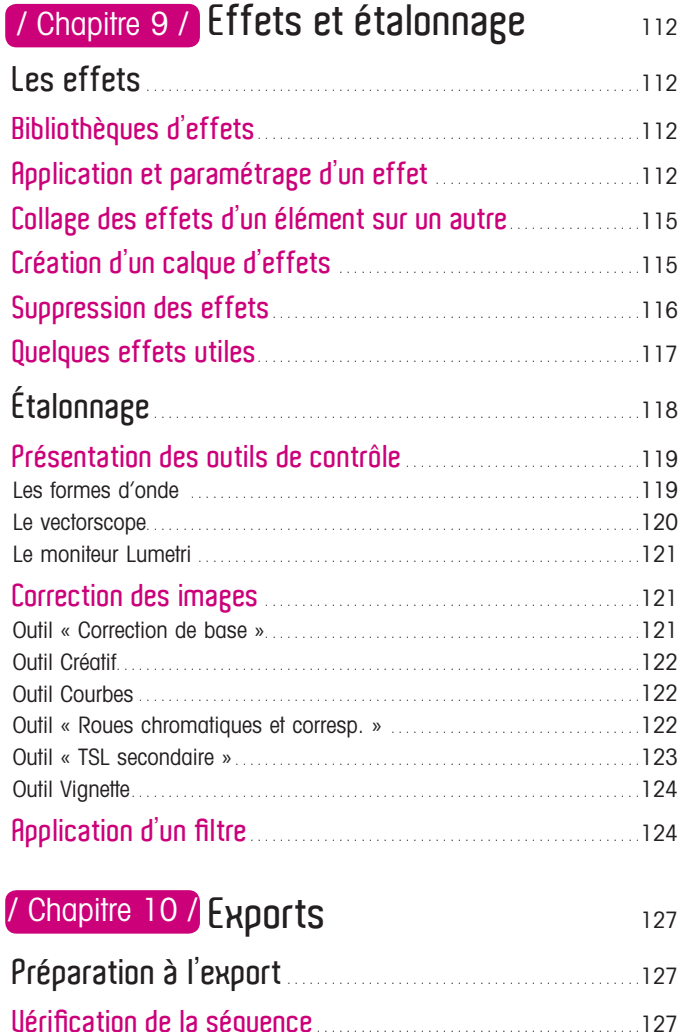

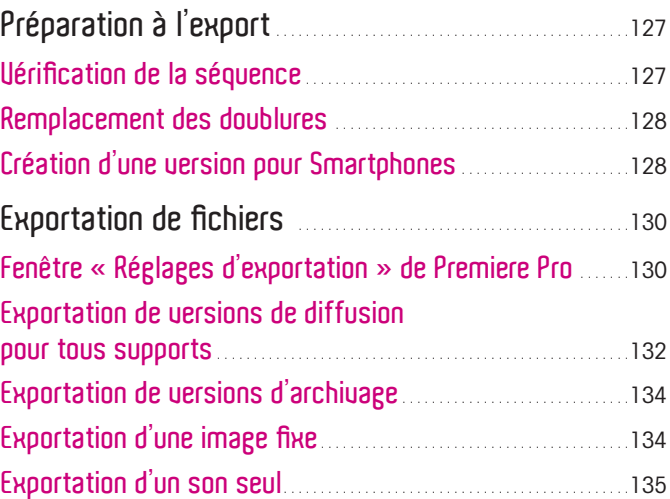

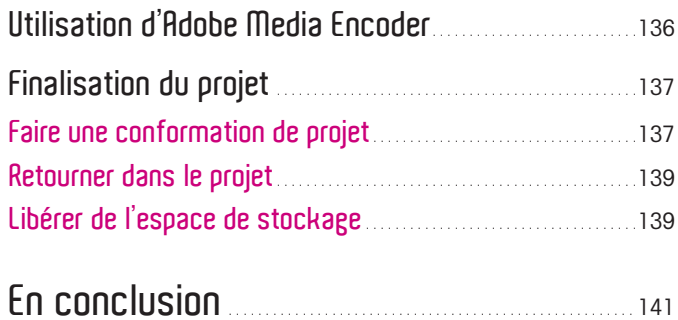

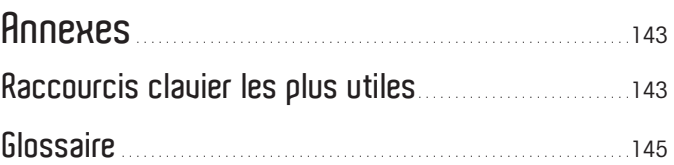